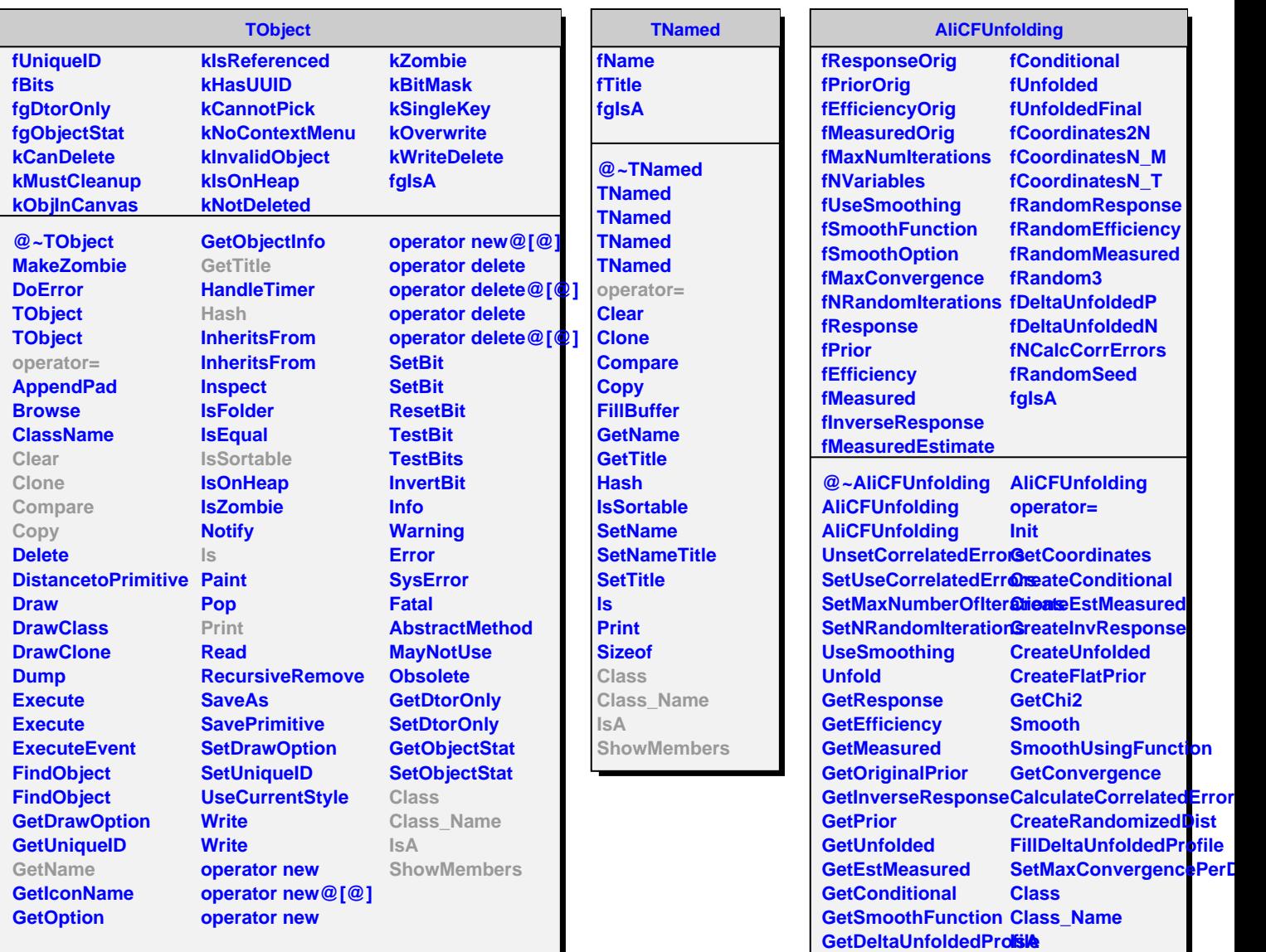

**GetDOF**

**SmoothUsingNeighbours**

**ShowMembers**